, tushu007.com

## $<<$ Office  $>>$

 $<<$  Office  $>$ 

- 
- 13 ISBN 9787500678472
- 10 ISBN 7500678479

出版时间:2008-4

页数:396

PDF

更多资源请访问:http://www.tushu007.com

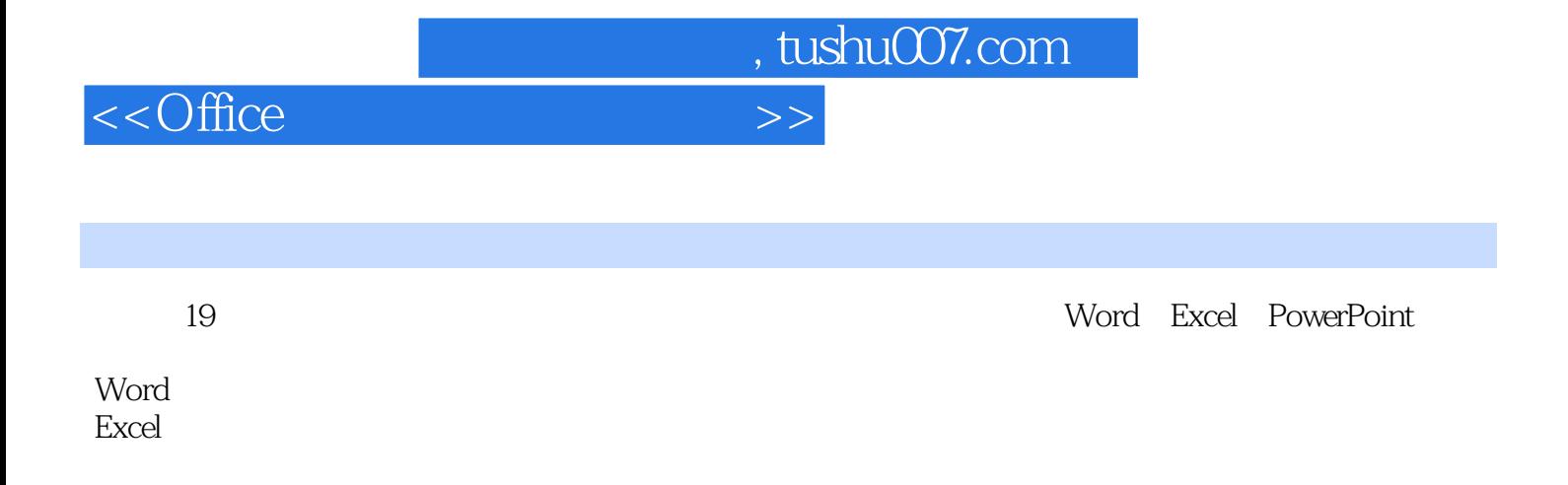

PowerPoint

, tushu007.com

## $<<$ Office  $>>$

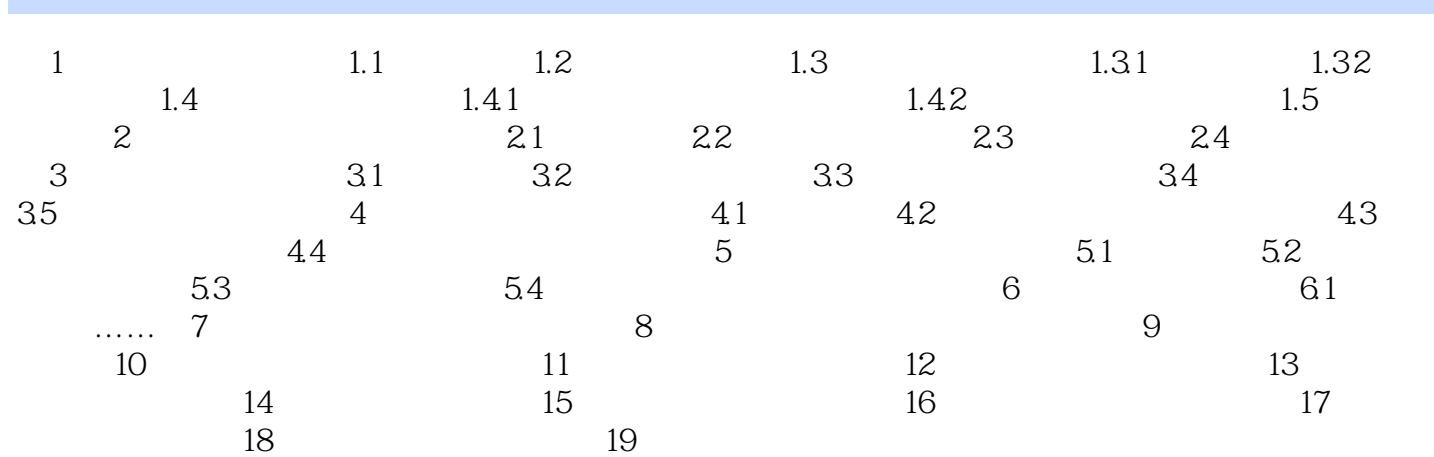

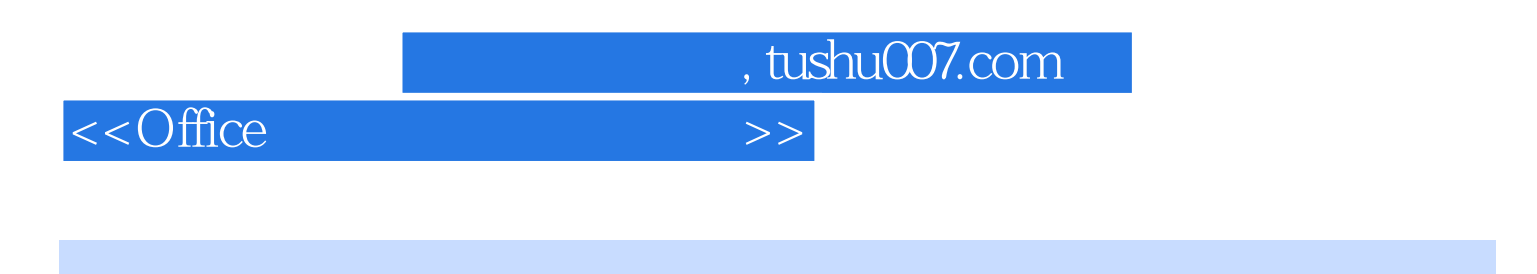

 $1.1$ 

 $\mathsf{Word}$ 

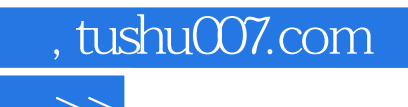

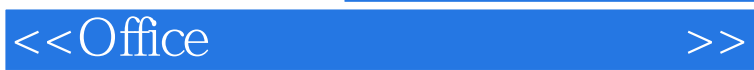

 $\Box$  The office  $\Box$ 

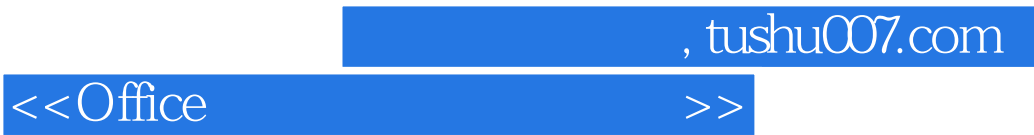

本站所提供下载的PDF图书仅提供预览和简介,请支持正版图书。

更多资源请访问:http://www.tushu007.com